#### <span id="page-0-0"></span>CSci 127: Introduction to Computer Science

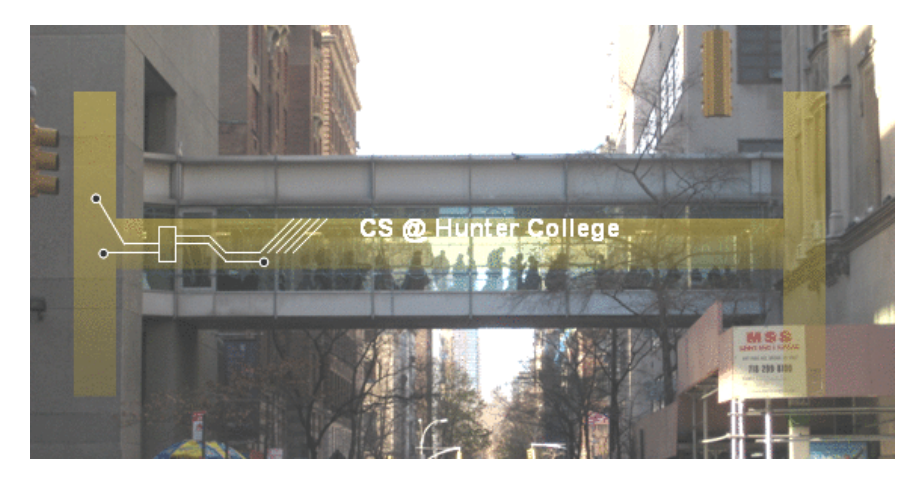

hunter.cuny.edu/csci

 $\left\{ \begin{array}{ccc} 1 & 0 & 0 \\ 0 & 1 & 0 \end{array} \right\}$  ,  $\left\{ \begin{array}{ccc} 0 & 0 & 0 \\ 0 & 0 & 0 \end{array} \right\}$  ,  $\left\{ \begin{array}{ccc} 0 & 0 & 0 \\ 0 & 0 & 0 \end{array} \right\}$ 

CSci 127 (Hunter) [Lecture 3](#page-107-0) February 14, 2023 1 / 41

 $\equiv$ 

 $OQ$ 

Ceasar Ciper: hints for P9 of [programming assignments](https://huntercsci127.github.io/s23/ps.html)

```
word = input("Enter a string: ")
codedWord = ""shift = 2 #shift two letters
for ch in word:
   offset = ord(ch) - ord('A') #distance to 'A'
   wrap = (offset + shift) % ? # %: remainder operator
   #TODO: compute new letter, call it newChar
   #TODO: add newChar to the end (right) of coded word
print("After shifting", shift, "letters,", \
   word, "becomes", codedWord)
```
KED KARD KED KED E VOQO CSci 127 (Hunter) [Lecture 3](#page-0-0) February 14, 2023 2 / 41

# Old Business: Reverse a String

Purpose: enter a string. Get its reversed version and print. Input: a string Output: reversed version of the input string Process:

- Take interactive input from users.
- Initialize reversed string to be empty.
- Find each letter in the string, from left (beginning) to right (end),
	- $\triangleright$  concatenate the current letter to the left (aka front) of reversed string
- Print reversed string.

#### Code to reverse a string

```
#purpose: reverse a string
original = input("Enter a string: ")
reverse = ""for ch in original:
   reverse = ch + reverse
print("reversed string is", reverse)
```
For more details or other implementations, watch [video 1](https://us-lti.bbcollab.com/recording/c6f02e90f89b409bbbdfd7f40709a88b) and [video 2.](https://us-lti.bbcollab.com/recording/ee5a1cdbe9824939a7ce7e4c215ff6ec)

 $\equiv$   $\curvearrowleft$   $\curvearrowright$ 

# Unicode (generalization of ASCII)

```
#google "subscript 2 unicode" and get 2082
```
 $print("x\u2082")$  #print x\_subscript\_2, \u means unicode #2082 is unicode for subscript 2

#google "superscript 2 unicode" and get 00B2

print("x\u00B2") #print x\_superscript\_2 #00B2 is unicode for superscript 2

[program to illustrate unicodes for subscript 2 and superscript 2](https://onlinegdb.com/j5bDXXfRL)

KED KARD KED KED E VOQO

#### Today's Topics

- More on Strings
- Arithmetic
- Indexing and Slicing Lists or Strings
- Colors & Hexadecimal Notation

 $\eta$ a

 $\left\{ \begin{array}{ccc} 1 & 0 & 0 \\ 0 & 1 & 0 \end{array} \right\}$  ,  $\left\{ \begin{array}{ccc} 0 & 0 & 0 \\ 0 & 0 & 0 \end{array} \right\}$  ,  $\left\{ \begin{array}{ccc} 0 & 0 & 0 \\ 0 & 0 & 0 \end{array} \right\}$ 

# Indexing and Slicing Lists Example

```
daysList = ["Mon", "Tue", "Wed", "Thu", "Fri", "Sat", "Sun"]
size = len(daysList) #find out number of elements in daysList
for i in range(size):
    print(daysList[i], end="")#ends = " " means printed items are separated by a spaceprint () #print a new line
print (" daysList [0] =", daysList [0])
print("davslist[-1] =", davslist[-1])print (" daysList [" + str( size -1) + "] = ", daysList [size -1])
print("daysList[" + str(-size) + "] =", daysList[-size])print("daysList[" + str(-size+1) + "] =", daysList[-size+1])print (" daysList [0:2] =", daysList [0:2])
print (" daysList [1:5:2] =", daysList [1:5:2])
print (" daysList [1:6:2] =", daysList [1:6:2])
print(" daysList[-5:-1:3] =", daysList[-5:-1:3])
                                                                             \equiv\leftarrow \Box \rightarrow \rightarrow \Box
```
[link](https://pythontutor.com/visualize.html#code=daysList%20%3D%20%5B%22Mon%22,%20%22Tue%22,%20%22Wed%22,%20%22Thu%22,%20%22Fri%22,%20%22Sat%22,%20%22Sun%22%5D%0A%0Asize%20%3D%20len%28daysList%29%20%23find%20out%20number%20of%20elements%20in%20daysList%0Afor%20i%20in%20range%28size%29%3A%0A%20%20%20%20print%28daysList%5Bi%5D,%20end%3D%22%20%22%29%20%23ends%20%3D%20%22%20%22%20means%20items%20are%20separated%20by%20a%20space%0A%0Aprint%28%29%20%23print%20a%20new%20line%0Aprint%28%22daysList%5B0%5D%20%3D%22,%20daysList%5B0%5D%29%0Aprint%28%22daysList%5B-1%5D%20%3D%22,%20daysList%5B-1%5D%29%0Aprint%28%22daysList%5B%22%20%2B%20str%28size-1%29%20%2B%20%22%5D%20%3D%20%22,%20daysList%5Bsize-1%5D%29%0Aprint%28%22daysList%5B%22%20%2B%20str%28-size%29%20%2B%20%22%5D%20%3D%22,%20daysList%5B-size%5D%29%0Aprint%28%22daysList%5B%22%20%2B%20str%28-size%2B1%29%20%2B%20%22%5D%20%3D%22,%20daysList%5B-size%2B1%5D%29%0A%0Aprint%28%22daysList%5B0%3A2%5D%20%3D%22,%20daysList%5B0%3A2%5D%29%0Aprint%28%22daysList%5B1%3A5%3A2%5D%20%3D%22,%20daysList%5B1%3A5%3A2%5D%29%0Aprint%28%22daysList%5B1%3A6%3A2%5D%20%3D%22,%20daysList%5B1%3A6%3A2%5D%29%0Aprint%28%22daysList%5B-5%3A-1%3A3%5D%20%3D%22,%20daysList%5B-5%3A-1%3A3%5D%29&cumulative=false&heapPrimitives=nevernest&mode=edit&origin=opt-frontend.js&py=3&rawInputLstJSON=%5B%5D&textReferences=false)

CSci 127 (Hunter) [Lecture 3](#page-0-0) February 14, 2023 7 / 41

 $OQ$ 

#### Today's Topics

#### More on Strings

- Arithmetic
- Indexing and Slicing Lists or Strings
- Colors & Hexadecimal Notation

 $\equiv$   $\curvearrowleft$   $\curvearrowright$   $\curvearrowright$ 

 $\left\{ \begin{array}{ccc} 1 & 0 & 0 \\ 0 & 1 & 0 \end{array} \right\}$  ,  $\left\{ \begin{array}{ccc} 0 & 0 & 0 \\ 0 & 0 & 0 \end{array} \right\}$  ,  $\left\{ \begin{array}{ccc} 0 & 0 & 0 \\ 0 & 0 & 0 \end{array} \right\}$ 

<span id="page-8-0"></span>From Final Exam, Fall 2017, Version 1,  $\#1$ :

Name: EmpID: CSci 127 Final, V1, F17 1. (a) What will the following Python code print:  $s = "FridaysSaturdaysSundays"$ Output:  $num = s.count("s")$ days =  $s$ [:-1].split("s") print ("There are", num, "fun days in a week")  $mess = days[0]$ print ("Two of them are", mess, davs [-1])  $result = 111$ for i in range(len(mess)): if  $i > 2$ :  $result = result + mess[i]$ print ("My favorite", result, "is Saturday.")

CSci 127 (Hunter) [Lecture 3](#page-0-0) February 14, 2023 9 / 41

イロト イ母 トイミト イミト ニヨー りんぐ

<span id="page-9-0"></span>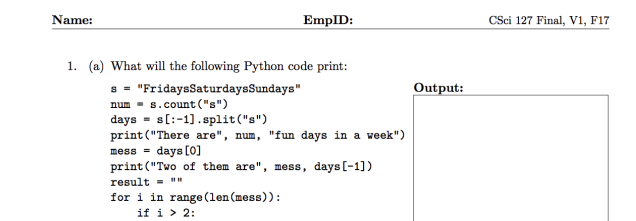

```
result = result + mess[i]print("My favorite", result, "is Saturday.")
```
• Some we have seen before, some we haven't.

CSci 127 (Hunter) [Lecture 3](#page-0-0) February 14, 2023 10 / 41

KED KARD KED KED E VOQO

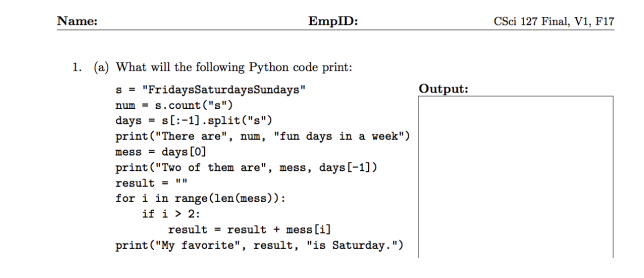

• Some we have seen before, some we haven't.

● Don't leave it blank– write what you know & puzzle out as much as possible.

 $\equiv$  $\Omega$ 

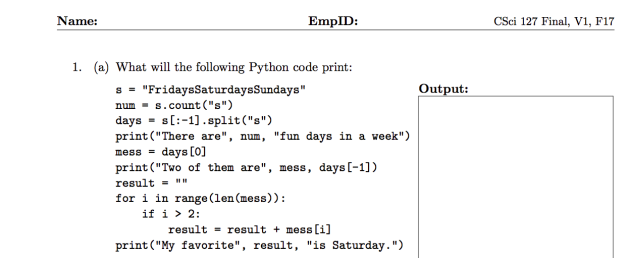

- Some we have seen before, some we haven't.
- Don't leave it blank– write what you know & puzzle out as much as possible.
- First, go through and write down what we know:

 $\equiv$  $\Omega$ 

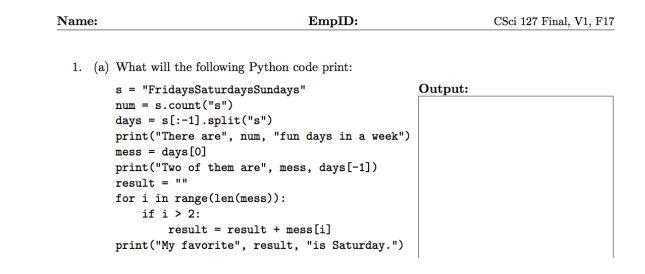

- Some we have seen before, some we haven't.
- Don't leave it blank– write what you know & puzzle out as much as possible.
- First, go through and write down what we know:
	- $\blacktriangleright$  There are 3 print().

 $\Omega$ 

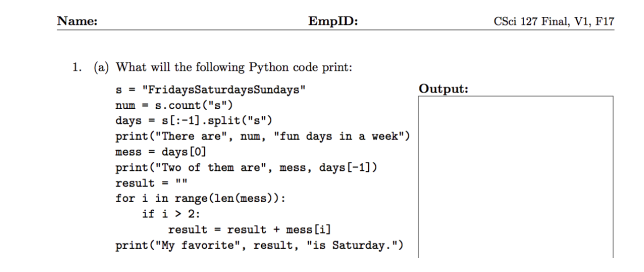

- **Some we have seen before, some we haven't.**
- Don't leave it blank– write what you know & puzzle out as much as possible.
- First, go through and write down what we know:
	- $\blacktriangleright$  There are 3 print().
	- $\triangleright$  Output will have at least:

CSci 127 (Hunter) [Lecture 3](#page-0-0) February 14, 2023 10 / 41

 $\equiv$  $\Omega$ 

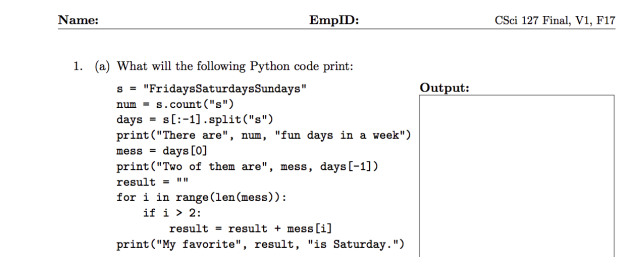

- **Some we have seen before, some we haven't.**
- Don't leave it blank– write what you know & puzzle out as much as possible.
- First, go through and write down what we know:
	- $\blacktriangleright$  There are 3 print().
	- $\triangleright$  Output will have at least: There are ??? fun days in a week

CSci 127 (Hunter) [Lecture 3](#page-0-0) February 14, 2023 10 / 41

 $\Omega$ 

イロト イ何 トイヨト イヨト ニヨー

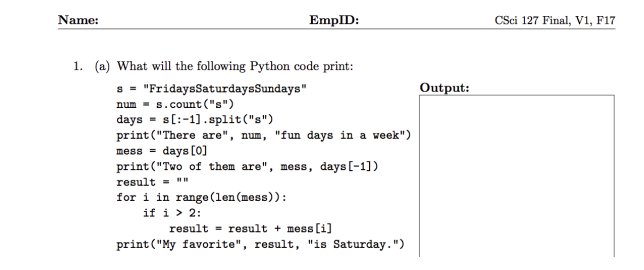

- **Some we have seen before, some we haven't.**
- Don't leave it blank– write what you know & puzzle out as much as possible.
- First, go through and write down what we know:
	- $\blacktriangleright$  There are 3 print().

```
\triangleright Output will have at least:
  There are ??? fun days in a week
  Two of them are ???
```
CSci 127 (Hunter) [Lecture 3](#page-0-0) February 14, 2023 10 / 41

<span id="page-16-0"></span>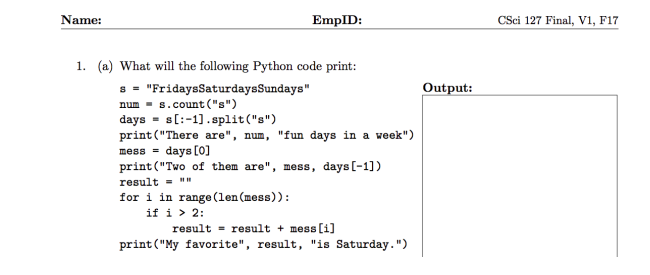

- Some we have seen before, some we haven't.
- Don't leave it blank– write what you know & puzzle out as much as possible.
- First, go through and write down what we know:
	- $\blacktriangleright$  There are 3 print().

```
\triangleright Output will have at least:
  There are ??? fun days in a week
  Two of them are ???
  My favorite ??? is Saturday.
```
CSci 127 (Hunter) [Lecture 3](#page-0-0) February 14, 2023 10 / 41

 $\Omega$ 

イロト イ何 トイヨト イヨト ニヨー

<span id="page-17-0"></span>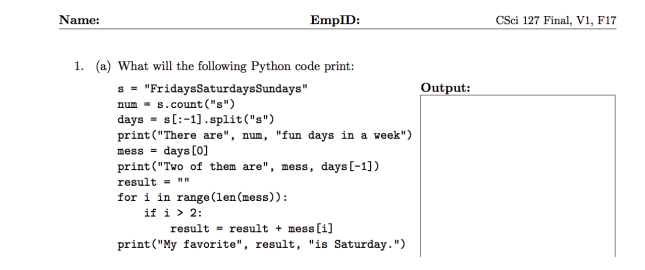

- Some we have seen before, some we haven't.
- Don't leave it blank– write what you know & puzzle out as much as possible.
- First, go through and write down what we know:
	- $\blacktriangleright$  There are 3 print().
	- $\triangleright$  Output will have at least: There are ??? fun days in a week Two of them are ??? My favorite ??? is Saturday.
- $\bullet$  $\bullet$  $\bullet$  Will get 1/3 to 1/2 points for writing down the [b](#page-16-0)a[sic](#page-18-0)[s](#page-9-0)[tr](#page-17-0)u[ctu](#page-0-0)[re](#page-107-0)[.](#page-0-0) CSci 127 (Hunter) [Lecture 3](#page-0-0) February 14, 2023 10 / 41

 $OQ$ 

```
s = "FridaysSaturdaysSundays"
num = s.count("s")
```
The first line creates a variable, called s, that stores the string: "FridaysSaturdaysSundays"

```
s = "FridaysSaturdaysSundays"
num = s.count("s")
```
- The first line creates a variable, called s, that stores the string: "FridaysSaturdaysSundays"
- There are many useful functions for strings (more in Lab 2).

```
s = "FridaysSaturdaysSundays"
num = s.count("s")
```
- The first line creates a variable, called s, that stores the string: "FridaysSaturdaysSundays"
- There are many useful functions for strings (more in Lab 2).
- $\circ$  s.count(x) will count the number of times the pattern, x, appears in s.

```
s = "FridaysSaturdaysSundays"
num = s.coint("s")
```
- The first line creates a variable, called s, that stores the string: "FridaysSaturdaysSundays"
- There are many useful functions for strings (more in Lab 2).
- $\circ$  s.count(x) will count the number of times the pattern, x, appears in s.
	- $\triangleright$  s.count ("s") counts the number of lower case s that occurs.

```
s = "FridaysSaturdaysSundays"
num = s.coint("s")
```
- The first line creates a variable, called s, that stores the string: "FridaysSaturdaysSundays"
- There are many useful functions for strings (more in Lab 2).
- $\circ$  s.count(x) will count the number of times the pattern, x, appears in s.
	- $\triangleright$  s.count ("s") counts the number of lower case s that occurs.
	- num =  $s$ .count ("s") stores the result in the variable num, for later.

```
s = "FridaysSaturdaysSundays"
num = s.coint("s")
```
- The first line creates a variable, called s, that stores the string: "FridaysSaturdaysSundays"
- There are many useful functions for strings (more in Lab 2).
- $\circ$  s.count(x) will count the number of times the pattern, x, appears in s.
	- $\triangleright$  s.count ("s") counts the number of lower case s that occurs.
	- num = s.count ("s") stores the result in the variable num, for later.
	- $\triangleright$  What would print(s.count("sS")) output?

```
s = "FridaysSaturdaysSundays"
num = s.coint("s")
```
- The first line creates a variable, called s, that stores the string: "FridaysSaturdaysSundays"
- There are many useful functions for strings (more in Lab 2).
- $\circ$  s.count(x) will count the number of times the pattern, x, appears in s.
	- $\triangleright$  s.count ("s") counts the number of lower case s that occurs.
	- num = s.count ("s") stores the result in the variable num, for later.
	- $\triangleright$  What would print(s.count("sS")) output?
	- $\blacktriangleright$  What about:

```
mess = "10 20 21 9 101 35"
mults = mess.count("0")print(mults)
```
CSci 127 (Hunter) [Lecture 3](#page-0-0) February 14, 2023 11 / 41

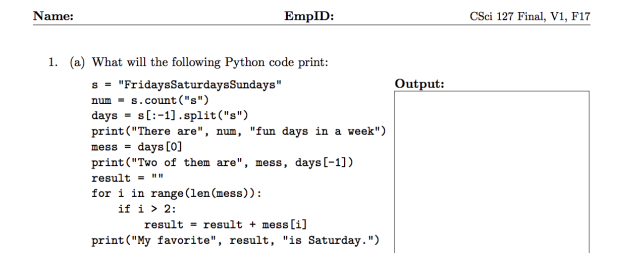

Don't leave it blank– write what you know & puzzle out as much as possible:

 $\equiv$   $\curvearrowleft$   $\curvearrowright$ 

イロト イ押ト イミト イヨト

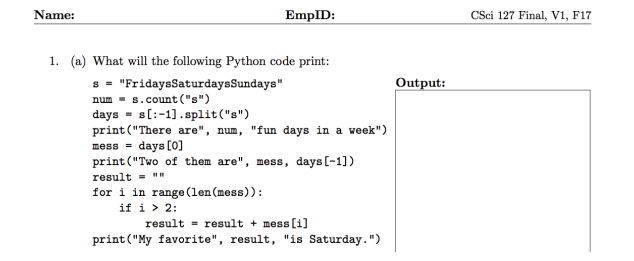

Don't leave it blank– write what you know & puzzle out as much as possible:

```
There are 3 fun days in a week
Two of them are ???
My favorite ??? is Saturday.
```
CSci 127 (Hunter) [Lecture 3](#page-0-0) February 14, 2023 12 / 41

s = "FridaysSaturdaysSundays" days = s[:-1].split("s")

Strings are made up of individual characters (letters, numbers, etc.)

イロト イ母 トイミト イミト ニヨー りんぐ

```
s = "FridaysSaturdaysSundays"
days = s[:-1].split("s")
```
- Strings are made up of individual characters (letters, numbers, etc.)
- Useful to be able to refer to pieces of a string, either an individual location or a "substring" of the string.

s = "FridaysSaturdaysSundays" days =  $s$ [:-1].split("s")

- Strings are made up of individual characters (letters, numbers, etc.)
- Useful to be able to refer to pieces of a string, either an individual location or a "substring" of the string.

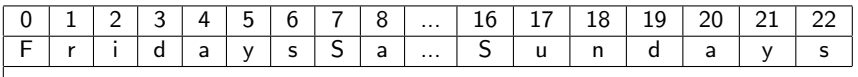

s = "FridaysSaturdaysSundays" days =  $s$ [:-1].split("s")

- Strings are made up of individual characters (letters, numbers, etc.)
- Useful to be able to refer to pieces of a string, either an individual location or a "substring" of the string.

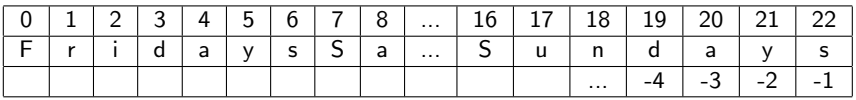

```
s = "FridaysSaturdaysSundays"
days = s[:-1].split("s")
```
- Strings are made up of individual characters (letters, numbers, etc.)
- Useful to be able to refer to pieces of a string, either an individual location or a "substring" of the string.

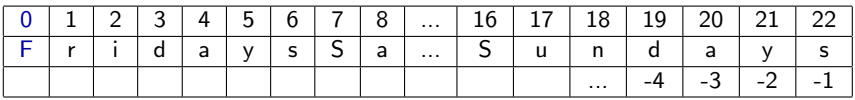

s[0] is

```
s = "FridaysSaturdaysSundays"
days = s[:-1].split("s")
```
- Strings are made up of individual characters (letters, numbers, etc.)
- Useful to be able to refer to pieces of a string, either an individual location or a "substring" of the string.

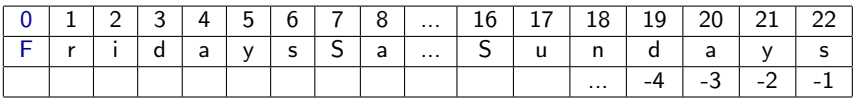

 $\circ$  s[0] is 'F'.

```
s = "FridaysSaturdaysSundays"
days = s[:-1].split("s")
```
- Strings are made up of individual characters (letters, numbers, etc.)
- Useful to be able to refer to pieces of a string, either an individual location or a "substring" of the string.

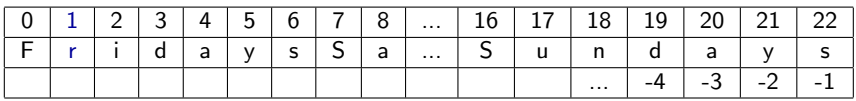

 $\circ$  s[1] is

```
s = "FridaysSaturdaysSundays"
days = s[:-1].split("s")
```
- Strings are made up of individual characters (letters, numbers, etc.)
- Useful to be able to refer to pieces of a string, either an individual location or a "substring" of the string.

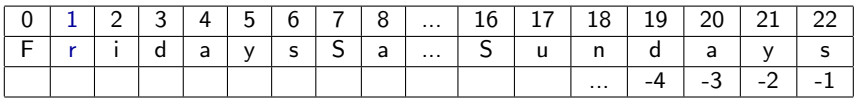

o  $s[1]$  is 'r'.

```
s = "FridaysSaturdaysSundays"
days = s[:-1].split("s")
```
- Strings are made up of individual characters (letters, numbers, etc.)
- Useful to be able to refer to pieces of a string, either an individual location or a "substring" of the string.

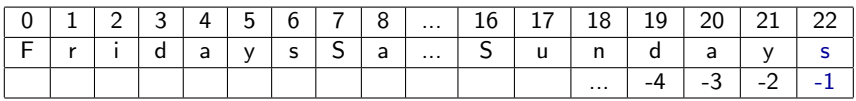

o  $s[-1]$  is
```
s = "FridaysSaturdaysSundays"
days = s[:-1].split("s")
```
- Strings are made up of individual characters (letters, numbers, etc.)
- Useful to be able to refer to pieces of a string, either an individual location or a "substring" of the string.

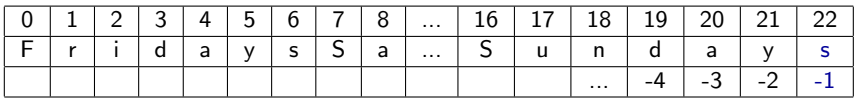

o  $s[-1]$  is 's'.

```
s = "FridaysSaturdaysSundays"
days = s[:-1].split("s")
```
- Strings are made up of individual characters (letters, numbers, etc.)
- Useful to be able to refer to pieces of a string, either an individual location or a "substring" of the string.

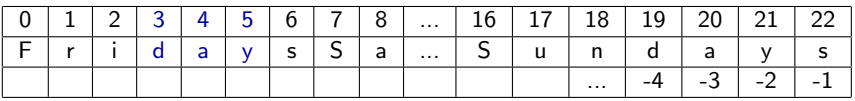

 $\circ$  s[3:6] is

```
s = "FridaysSaturdaysSundays"
days = s[:-1].split("s")
```
- Strings are made up of individual characters (letters, numbers, etc.)
- Useful to be able to refer to pieces of a string, either an individual location or a "substring" of the string.

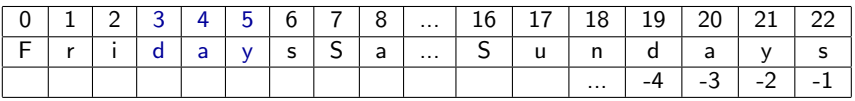

 $\circ$  s[3:6] is 'day'.

```
s = "FridaysSaturdaysSundays"
days = s[:-1].split("s")
```
- Strings are made up of individual characters (letters, numbers, etc.)
- Useful to be able to refer to pieces of a string, either an individual location or a "substring" of the string.

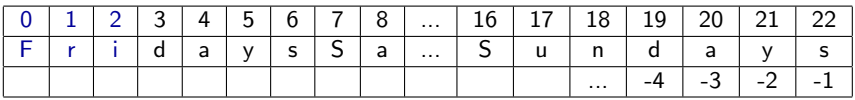

 $\circ$  s[ $:3$ ] is

```
s = "FridaysSaturdaysSundays"
days = s[:-1].split("s")
```
- Strings are made up of individual characters (letters, numbers, etc.)
- Useful to be able to refer to pieces of a string, either an individual location or a "substring" of the string.

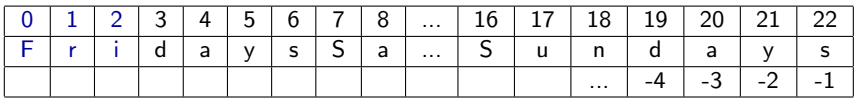

 $\circ$  s[:3] is 'Fri'.

s = "FridaysSaturdaysSundays" days =  $s$ [:-1].split("s")

- Strings are made up of individual characters (letters, numbers, etc.)
- Useful to be able to refer to pieces of a string, either an individual location or a "substring" of the string.

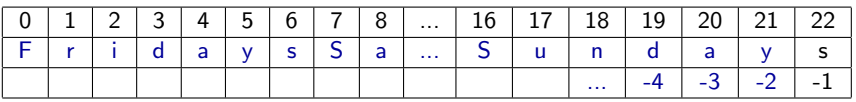

o  $s$ [:-1] is

s = "FridaysSaturdaysSundays" days =  $s$ [:-1].split("s")

- Strings are made up of individual characters (letters, numbers, etc.)
- Useful to be able to refer to pieces of a string, either an individual location or a "substring" of the string.

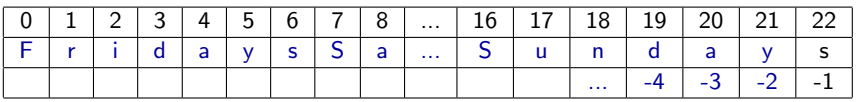

s[:-1] is 'FridaysSaturdaysSunday'. (no trailing 's' at the end)

CSci 127 (Hunter) [Lecture 3](#page-0-0) February 14, 2023 19 / 41

```
s = "FridaysSaturdaysSundays"
days = s[:-1].split("s")
```
• split() divides a string into a list.

KED KARD KED KED E VOQO

s = "FridaysSaturdaysSundays" days = s[:-1].split("s")

o split() divides a string into a list.

Cross out the delimiter, and the remaining items are the list.

s = "FridaysSaturdaysSundays" days =  $s$ [:-1].split("s")

- split() divides a string into a list.
- Cross out the delimiter, and the remaining items are the list.

"Friday**X**SaturdayXSunday"

s = "FridaysSaturdaysSundays" days =  $s$ [:-1].split("s")

 $\circ$  split() divides a string into a list.

Cross out the delimiter, and the remaining items are the list.

```
"FridayXSaturdayXSunday"
days = ['Friday', 'Saturday', 'Sunday']
```
**KED KARD KED KED E YORA** 

s = "FridaysSaturdaysSundays" days =  $s$ [:-1].split("s")

 $\circ$  split() divides a string into a list.

Cross out the delimiter, and the remaining items are the list.

"Friday**X**Saturday**X**Sunday" days = ['Friday', 'Saturday', 'Sunday']

Different delimiters give different lists:

s = "FridaysSaturdaysSundays" days =  $s$ [:-1].split("s")

 $\circ$  split() divides a string into a list.

Cross out the delimiter, and the remaining items are the list.

"Friday**X**Saturday**X**Sunday" days = ['Friday', 'Saturday', 'Sunday']

Different delimiters give different lists: days =  $s$ [:-1].split("day")

s = "FridaysSaturdaysSundays" days =  $s$ [:-1].split("s")

 $\circ$  split() divides a string into a list.

Cross out the delimiter, and the remaining items are the list.

"Friday XSaturday XSunday" days = ['Friday', 'Saturday', 'Sunday']

Different delimiters give different lists: days =  $s$ [:-1].split("day") "Fri**MX**XsSatur**MXX**sSun**MXX**"

CSci 127 (Hunter) [Lecture 3](#page-0-0) February 14, 2023 20 / 41

**KED KARD KED KED E YORA** 

s = "FridaysSaturdaysSundays" days =  $s$ [:-1].split("s")

 $\circ$  split() divides a string into a list.

Cross out the delimiter, and the remaining items are the list.

"Friday XSaturday XSunday" days = ['Friday', 'Saturday', 'Sunday']

Different delimiters give different lists: days =  $s$ [:-1].split("day") "Fri**MX**XsSatur**MX**XsSunMXX<sup>w</sup>" days =  $['Fri', 'sSatur', 'sSun']$ 

**KED KARD KED KED E YORA** 

# More on Strings...

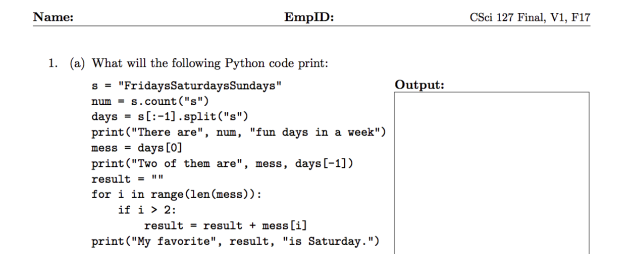

Don't leave it blank– write what you know & puzzle out as much as possible:

E.  $\Omega$ 

 $\left\{ \begin{array}{ccc} 1 & 0 & 0 \\ 0 & 1 & 0 \end{array} \right\}$  ,  $\left\{ \begin{array}{ccc} 0 & 0 & 0 \\ 0 & 0 & 0 \end{array} \right\}$  ,  $\left\{ \begin{array}{ccc} 0 & 0 & 0 \\ 0 & 0 & 0 \end{array} \right\}$ 

# More on Strings...

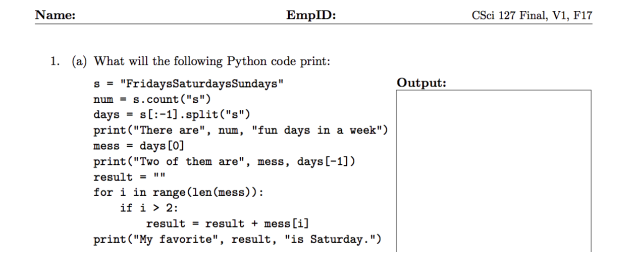

Don't leave it blank– write what you know & puzzle out as much as possible:

There are 3 fun days in a week Two of them are Friday Sunday My favorite ??? is Saturday.

CSci 127 (Hunter) [Lecture 3](#page-0-0) February 14, 2023 21 / 41

 $\equiv$   $\curvearrowleft$  a  $\curvearrowright$ 

イロト イ母 トイラト イラトー

# Today's Topics

- More on Strings
- Arithmetic
- Indexing and Slicing Lists or Strings
- Colors & Hexadecimal Notation

 $\equiv$   $\curvearrowleft$   $\curvearrowright$   $\curvearrowright$ 

イロト イ押ト イミト イヨト

Some arithmetic operators in Python:

Addition:

Some arithmetic operators in Python:

Addition: sum = sum + 3

Some arithmetic operators in Python:

- Addition: sum = sum + 3
- Subtraction:

K ロ > K @ > K ミ > K ミ > → ミ → 9 Q Q →

Some arithmetic operators in Python:

- Addition: sum = sum + 3
- Subtraction: deb = deb item

Some arithmetic operators in Python:

- Addition: sum = sum + 3
- Subtraction: deb = deb item
- Multiplication:

Some arithmetic operators in Python:

- Addition: sum = sum + 3
- Subtraction: deb = deb item
- $\circ$  Multiplication: area = h  $*$  w

Some arithmetic operators in Python:

- Addition: sum = sum + 3
- Subtraction: deb = deb item
- $\circ$  Multiplication: area = h  $*$  w
- Division:

Some arithmetic operators in Python:

- Addition: sum = sum + 3
- Subtraction: deb = deb item
- $\circ$  Multiplication: area = h  $*$  w
- Division: ave = total / n

Some arithmetic operators in Python:

- Addition: sum = sum + 3
- Subtraction: deb = deb item
- $\circ$  Multiplication: area = h  $*$  w
- Division: ave = total / n
- Floor or Integer Division:

Some arithmetic operators in Python:

- $\circ$  Addition: sum = sum + 3
- Subtraction: deb = deb item
- $\circ$  Multiplication: area = h  $*$  w
- Division: ave = total / n
- Floor or Integer Division: weeks = totalDays // 7  $15$  // 7 = 2

イロト イ母 トイミト イミト ニヨー りんぐ CSci 127 (Hunter) [Lecture 3](#page-0-0) February 14, 2023 23 / 41

Some arithmetic operators in Python:

- $\circ$  Addition: sum = sum + 3
- Subtraction: deb = deb item
- $\circ$  Multiplication: area = h  $*$  w
- Division: ave = total / n
- Floor or Integer Division: weeks = totalDays // 7  $15$  // 7 = 2

Remainder or Modulus:

Some arithmetic operators in Python:

- $\circ$  Addition: sum = sum + 3
- Subtraction: deb = deb item
- $\circ$  Multiplication: area = h  $*$  w
- Division: ave = total / n
- Floor or Integer Division: weeks = totalDays // 7  $15$  // 7 = 2

Remainder or Modulus: days = totalDays % 7  $15\%7 = 1$ 

CSci 127 (Hunter) [Lecture 3](#page-0-0) February 14, 2023 23 / 41

Some arithmetic operators in Python:

- $\circ$  Addition: sum = sum + 3
- Subtraction: deb = deb item
- $\circ$  Multiplication: area = h  $*$  w
- Division: ave = total / n
- Floor or Integer Division: weeks = totalDays // 7  $15$  // 7 = 2
- Remainder or Modulus: days = totalDays % 7  $15\%7 = 1$

Exponentiaion:

CSci 127 (Hunter) [Lecture 3](#page-0-0) February 14, 2023 23 / 41

Some arithmetic operators in Python:

- $\Omega$  Addition: sum = sum + 3
- Subtraction: deb = deb item
- $\circ$  Multiplication: area = h  $*$  w
- Division: ave = total / n
- Floor or Integer Division: weeks = totalDays // 7  $15$  // 7 = 2
- Remainder or Modulus: days = totalDays % 7  $15\%7 = 1$
- Exponentiaion:  $pop = 2$ \*\*time

## Side Note:  $' +'$  for numbers and strings

 $\alpha$  x = 3 + 5 stores the number 8 in memory location x.

## Side Note:  $'+'$  for numbers and strings

- $\alpha$  x = 3 + 5 stores the number 8 in memory location x.
- $\alpha$  x = x + 1 increases x by 1.

## Side Note:  $'+'$  for numbers and strings

```
\alpha x = 3 + 5 stores the number 8 in
  memory location x.
```

```
\circ x = x + 1 increases x by 1.
```
 $\circ$  s = "hi" + "Mom" stores "hiMom" in memory locations s.

## Side Note:  $'+'$  for numbers and strings

- $\alpha$  x = 3 + 5 stores the number 8 in memory location x.
- $\circ x = x + 1$  increases x by 1.
- $\circ$  s = "hi" + "Mom" stores "hiMom" in memory locations s.
- $\circ$  s = s + "A" adds the letter "A" to the end of the strings s.

**KED KARD KED KED E YORA**
# Challenge (Group Work): What does this code do?

```
startTime = int(input('Enter starting time: '))duration = int(input('Enter how long: '))
```

```
print('Your event starts at', startTime, "o'clock.")
endTime = (\text{startTime} + \text{duration}) % 12
print ('Your event ends at', endTime, "o'clock.")
```
- When dividend is divided by divisor, integer division (aka floor division) operation // return quotient without decimal numbers, and remainder operator % returns the remainder.
- For example, divide 11 pens among 5 students, each student get 2 pens  $(11$  // 5 returns 2), and there is one pen left  $(11 \frac{9}{6} 5$  returns 1).

\_\_2\_ 5 / 11 -10 --- 1 CSci 127 (Hunter) [Lecture 3](#page-0-0) February 14, 2023 25 / 41

Challenge (Group Work): What does this code do?

```
startTime = int(input('Enter starting time: '))duration = int(input('Enter how long:'))
```

```
print('Your event starts at', startTime, "o'clock.")
endTime = (\text{startTime} + \text{duration}) % 12
print('Your event ends at', endTime, "o'clock.")
```
#### [link to program in python tutor](https://pythontutor.com/visualize.html#code=startTime%20%3D%20int%28input%28)

In particular, what is printed...

- If the user enters, 9 and 2.
- If the user enters, 12 and 4.
- If the user enters, 8 and 20.
- If the user enters, 11 and 1.

#### Today's Topics

- More on Strings
- Arithmetic

#### **Indexing and Slicing Lists or Strings**

Colors & Hexadecimal Notation

KED KARD KED KED E VOQO

Challenge (Group Work):

```
for d in range(10, 0, -1):
    print(d)
print("Blast off!")
for num in range(5, 8):
    print(num, 2*num)
s = "City University of New York"
print (s[3], s[0:3], s[:3])print (s[5:8], s[-1])names = ["Eleanor", "Anna", "Alice", "Edith"]
for n in names:
    print(n)
```
[link to program](http://www.pythontutor.com/visualize.html#code=for%20d%20in%20range%2810,%200,%20-1%29%3A%0A%20%20%20%20print%28d%29%0Aprint%28%22Blast%20off!%22%29%0A%0Afor%20num%20in%20range%285,8%29%3A%0A%20%20%20%20print%28num,%202*num%29%0A%20%20%20%20%0As%20%3D%20%22City%20University%20of%20New%20York%22%0Aprint%28s%5B3%5D,%20s%5B0%3A3%5D,%20s%5B%3A3%5D%29%0Aprint%28s%5B5%3A8%5D,%20s%5B-1%5D%29%0A%0Anames%20%3D%20%5B%22Eleanor%22,%20%22Anna%22,%20%22Alice%22,%20%22Edith%22%5D%0Afor%20n%20in%20names%3A%0A%20%20%20%20print%28n%29&cumulative=false&curInstr=0&heapPrimitives=false&mode=display&origin=opt-frontend.js&py=3&rawInputLstJSON=%5B%5D&textReferences=false)

K ロ > K @ > K ミ > K ミ > → ミ → 9 Q Q → CSci 127 (Hunter) [Lecture 3](#page-0-0) February 14, 2023 28 / 41

#### Review: range()

The three versions:

CSci 127 (Hunter) [Lecture 3](#page-0-0) February 14, 2023 29 / 41

K ロ > K @ > K ミ > K ミ > - ' ミ - Y Q Q Q

#### Review: range()

The three versions:

range(stop)

K ロ > K @ > K ミ > K ミ > → ミ → 9 Q Q →

The three versions:

- range(stop)
- o range(start, stop)

The three versions:

- o range(stop)
- o range(start, stop)
- o range(start, stop, step)

KED KARD KED KED E VOQO

Similar to range(), you can take portions or slices of lists and strings:

```
1 for d in range(10, 0. -1):
         print(d)\overline{2}3 print("Blast off!")
  5 for num in range(5,8):
        print(num, 2*num)
  6.
  8 s = "City University of New York"
  9 print(s[3], s[0:3], s[:3])
 10 print(s[5:8], s[-1])
 11
 12 names = ["Eleanor", "Anna", "Alice", "Edith"]
 13 for n in names:
14 print(n)
```
 $\equiv$ 

 $OQ$ 

 $\left\{ \begin{array}{ccc} 1 & 0 & 0 \\ 0 & 1 & 0 \end{array} \right\}$  ,  $\left\{ \begin{array}{ccc} 0 & 0 & 0 \\ 0 & 0 & 0 \end{array} \right\}$  ,  $\left\{ \begin{array}{ccc} 0 & 0 & 0 \\ 0 & 0 & 0 \end{array} \right\}$ 

#### Similar to range(), you can take portions or slices of lists and strings:

s[5:8]

1 for d in range(10,  $0. -1$ ):  $\overline{2}$  $print(d)$ 3 print("Blast off!") 5 for num in  $range(5,8)$ : print(num, 2\*num) 6. 8 s = "City University of New York" 9 print(s[3], s[0:3], s[:3]) 10 print(s[5:8], s[-1]) 11 12 names = ["Eleanor", "Anna", "Alice", "Edith"] 13 for n in names:  $14$  print(n)

gives: "Uni"

 $\equiv$   $\curvearrowleft$   $\curvearrowright$   $\curvearrowright$ 

イロト イ押ト イミト イヨト

#### Similar to range(), you can take portions or slices of lists and strings:

s[5:8]

 $\overline{2}$  $print(d)$ 3 print("Blast off!") 5 for num in  $range(5,8)$ : print(num, 2\*num) 8 s = "City University of New York" 9 print(s[3], s[0:3], s[:3]) 10 print(s[5:8], s[-1]) 11 12 names = ["Eleanor", "Anna", "Alice", "Edith"] 13 for n in names:  $14$  print(n)

1 for d in range(10,  $0. -1$ ):

gives: "Uni"

Also works for lists:

CSci 127 (Hunter) [Lecture 3](#page-0-0) February 14, 2023 30 / 41

 $\equiv$  $PQQQ$ 

イロト イ母 トイラト イヨト

#### Similar to range(), you can take portions or slices of lists and strings:

s[5:8]

1 for d in range(10,  $0. -1$ ):  $\overline{2}$  $print(d)$ 3 print("Blast off!") 5 for num in  $range(5,8)$ : print(num, 2\*num) 8 s = "City University of New York" 9 print(s[3], s[0:3], s[:3]) 10 print(s[5:8], s[-1]) 11 12 names = ["Eleanor", "Anna", "Alice", "Edith"] 13 for n in names:  $14$  print(n)

gives: "Uni"

Also works for lists:

 $names[1:3]$ 

CSci 127 (Hunter) [Lecture 3](#page-0-0) February 14, 2023 30 / 41

 $\equiv$  $PQQQ$ 

イロト イ母 トイラト イヨト

#### Similar to range(), you can take portions or slices of lists and strings:

s[5:8]

1 for d in range(10,  $0. -1$ ):  $\overline{2}$  $print(d)$ 3 print("Blast off!") 5 for num in  $range(5,8)$ : print(num, 2\*num) 8 s = "City University of New York" 9 print(s[3], s[0:3], s[:3]) 10 print(s[5:8], s[-1]) 11 12 names = ["Eleanor", "Anna", "Alice", "Edith"] 13 for n in names:  $14$  print(n)

gives: "Uni"

Also works for lists:

 $names[1:3]$ 

gives: ["Anna", "Alice"]

CSci 127 (Hunter) [Lecture 3](#page-0-0) February 14, 2023 30 / 41

KED KARD KED KED E VOQO

```
Similar to range(), you can take
  portions or slices of lists and strings:
```
s[5:8]

```
1 for d in range(10, \theta, -1):
  \overline{2}print(d)3 print("Blast off!")
  5 for num in range(5,8):
        print(num, 2*num)
  8 s = "City University of New York"
  9 print(s[3], s[0:3], s[:3])
 10 print(s[5:8], s[-1])
 11
 12 names = ["Eleanor", "Anna", "Alice", "Edith"]
 13 for n in names:
14 print(n)
```
gives: "Uni"

Also works for lists:

names[1:3]

gives: ["Anna", "Alice"]

Python also lets you "count backwards": last element has index: -1.

**KED KARD KED KED E YORA** 

#### Today's Topics

- More on Strings
- Arithmetic
- Indexing and Slicing Lists or Strings
- Colors & Hexadecimal Notation

 $\equiv$   $\cap$   $\alpha$ 

 $\left\{ \begin{array}{ccc} 1 & 0 & 0 \\ 0 & 1 & 0 \end{array} \right\}$  ,  $\left\{ \begin{array}{ccc} 0 & 0 & 0 \\ 0 & 0 & 0 \end{array} \right\}$  ,  $\left\{ \begin{array}{ccc} 0 & 0 & 0 \\ 0 & 0 & 0 \end{array} \right\}$ 

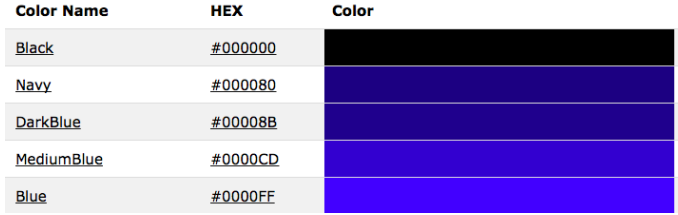

Can specify by name.

K ロ > K @ > K ミ > K ミ > - ' ミ - Y Q Q Q

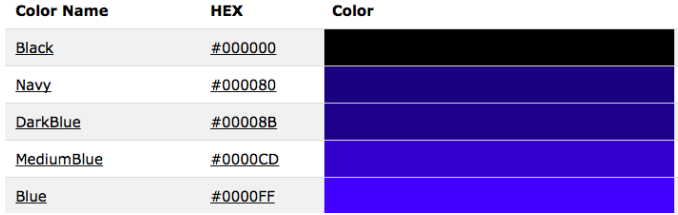

- Can specify by name.
- Can specify by numbers:

 $\equiv$ 

 $OQ$ 

イロト イ部 トイヨト イヨト

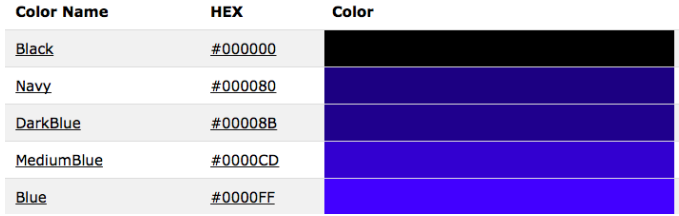

- Can specify by name.
- Can specify by numbers:
	- Amount of Red, Green, and Blue (RGB).

CSci 127 (Hunter) [Lecture 3](#page-0-0) February 14, 2023 32 / 41

三 りへい

イロト イ押ト イミト イヨト

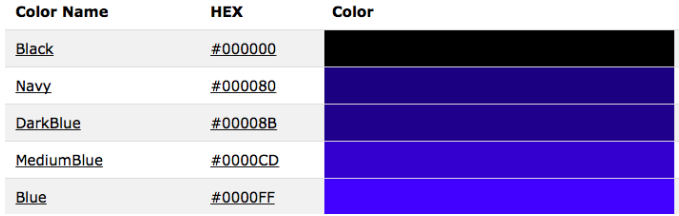

- Can specify by name.
- Can specify by numbers:
	- Amount of Red, Green, and Blue ( $RGB$ ).
	- $\blacktriangleright$  Adding light, not paint:

KED KARD KED KED E VOQO

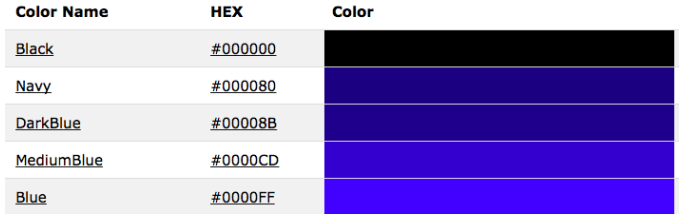

- Can specify by name.
- Can specify by numbers:
	- Amount of Red, Green, and Blue ( $RGB$ ).
	- $\blacktriangleright$  Adding light, not paint:
		- $\star$  Black: 0% red, 0% green, 0% blue

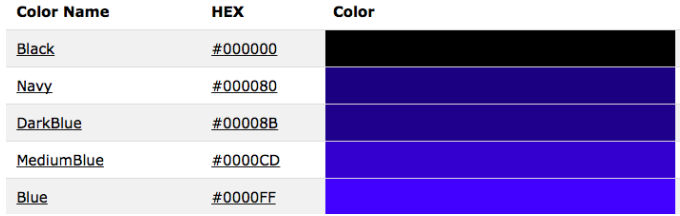

- Can specify by name.
- Can specify by numbers:
	- Amount of Red, Green, and Blue (RGB).
	- $\blacktriangleright$  Adding light, not paint:
		- $\star$  Black: 0% red, 0% green, 0% blue
		- $\star$  White: 100% red, 100% green, 100% blue

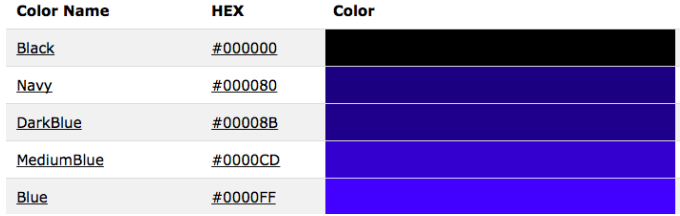

#### Can specify by numbers (RGB):

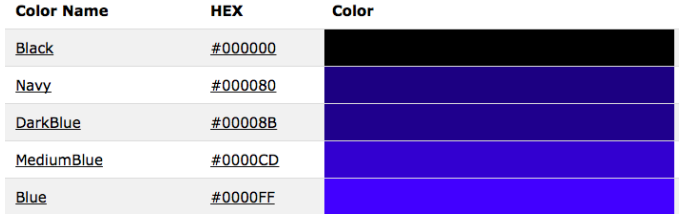

- Can specify by numbers (RGB):
	- $\blacktriangleright$  Fractions of each:

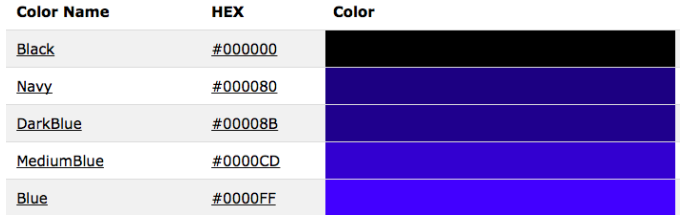

#### Can specify by numbers (RGB):

 $\blacktriangleright$  Fractions of each:

e.g. (1.0, 0, 0) is 100% red, no green, and no blue.

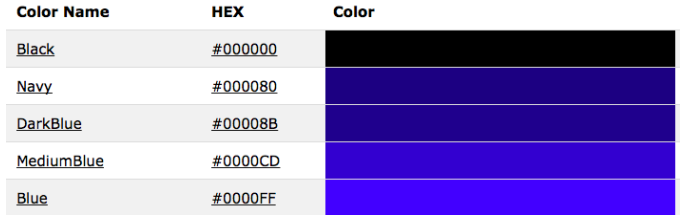

#### Can specify by numbers (RGB):

- $\blacktriangleright$  Fractions of each:
	- e.g. (1.0, 0, 0) is 100% red, no green, and no blue.
- $\triangleright$  8-bit colors: numbers from 0 to 255:

KED KARD KED KED E VOQO

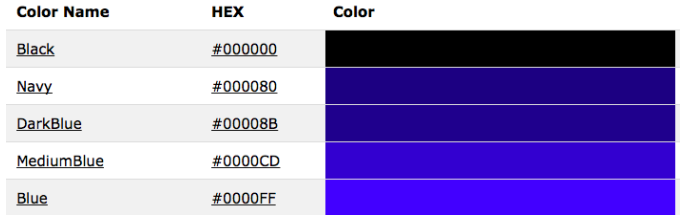

#### Can specify by numbers (RGB):

- $\blacktriangleright$  Fractions of each:
	- e.g. (1.0, 0, 0) is 100% red, no green, and no blue.
- $\triangleright$  8-bit colors: numbers from 0 to 255: e.g. (0, 255, 0) is no red, 100% green, and no blue.

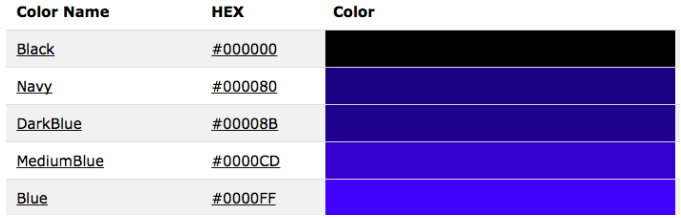

#### Can specify by numbers (RGB):

- $\blacktriangleright$  Fractions of each:
	- e.g. (1.0, 0, 0) is 100% red, no green, and no blue.
- $\triangleright$  8-bit colors: numbers from 0 to 255: e.g. (0, 255, 0) is no red, 100% green, and no blue.
- $\blacktriangleright$  Hexcodes (base-16 numbers)...

CSci 127 (Hunter) [Lecture 3](#page-0-0) February 14, 2023 33 / 41

#### Decimal and Hexadecimal

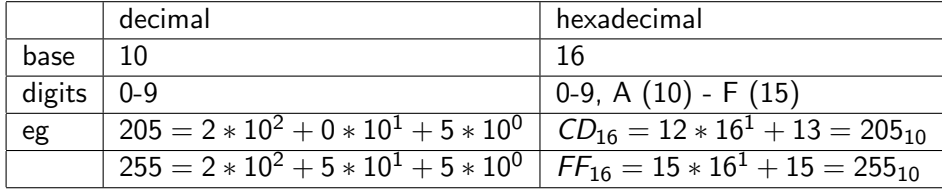

CSci 127 (Hunter) [Lecture 3](#page-0-0) February 14, 2023 34 / 41

K ロ ▶ K (日) → K ミ → K ミ → X → O Q (V

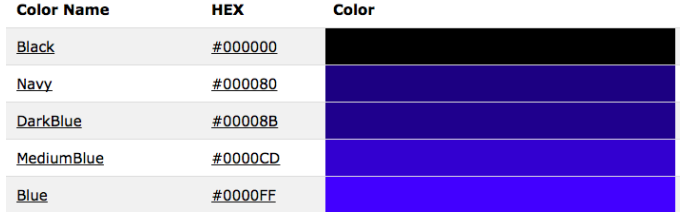

#### Can specify by numbers (RGB):

- $\blacktriangleright$  Fractions of each:
	- e.g. (1.0, 0, 0) is 100% red, no green, and no blue.
- $\triangleright$  8-bit colors: numbers from 0 to 255: e.g. (0, 255, 0) is no red, 100% green, and no blue.
- $\blacktriangleright$  Hexcodes (base-16 numbers):

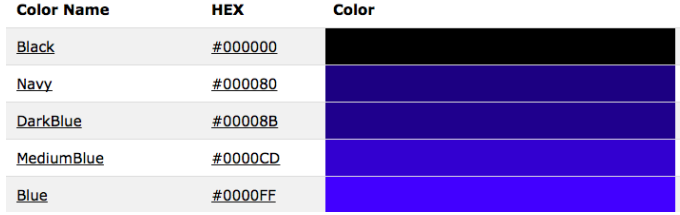

#### Can specify by numbers (RGB):

- $\blacktriangleright$  Fractions of each:
	- e.g. (1.0, 0, 0) is 100% red, no green, and no blue.
- $\triangleright$  8-bit colors: numbers from 0 to 255: e.g. (0, 255, 0) is no red, 100% green, and no blue.
- $\blacktriangleright$  Hexcodes (base-16 numbers): e.g. #0000FF is no red, no green, and 100% blue.

**KED KARD KED KED E YORA** 

# Color illustration: four ways to define color

```
import turtle
teddy = {turtle . Turtle ()}teddy. pensize(5)
teddy. color ("yellow") #define color by name
teddy.forward(40)
teddy. left (90)
teddy. color (0.0, 1.0, 1.0) #define color by rgb fraction
teddy.forward(50)
turtle .colormode(255)
teddy. left (90)
teddy. color (255, 0, 255) #define color by rgb
teddy.forward(60)
teddy. left (90)
teddy. color ("\#00FF00") \#define color by hexadecimal string
teddy.forward(70)
```

```
Challenge (Group Work): link to trinket
import turtle
teddy = {turtle . Turtle ()}names = ["violet", "purple", "indigo", "lavender"]
for c in names:
    teddy. color(c)
    teddy. left (60)
    teddy.forward(40)
    teddy.dot(10)
teddy.penup()
teddy.forward(100)
teddy.pendown()
hexNames = \vert"#FF00FF", "#990099", "#550055", "#111111"
for c in hexNames:
    teddy. color(c)
    teddy. left (60)
    teddy.forward(40)
    teddy.dot(10)
     CSci 127 (Hunter) Lecture 3 February 14, 2023 37 / 41
```
 $\circ$ 

#### Recap

o In Python, we introduced:

- $\blacktriangleright$  Indexing and Slicing Lists or Strings
- $\blacktriangleright$  Arithmetic
- $\triangleright$  Colors
- $\blacktriangleright$  Hexadecimal Notation

# Practice Quiz & Final Questions

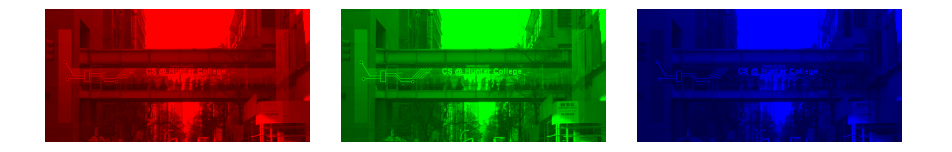

- Since you must pass the final exam to pass the course, we end every lecture with final exam review.
- Pull out something to write on (not to be turned in).
- Lightning rounds:
	- $\triangleright$  write as much you can for 60 seconds;
	- $\blacktriangleright$  followed by answer; and
	- $\rightharpoonup$  repeat.
- Past exams are on the webpage (under Final Exam Information).
- We're starting with Fall 2017, Version 2.

 $OQ$ 

 $\mathbb{B} \rightarrow \mathbb{R} \mathbb{B}$ 

**≮ロト ⊀母ト ⊀** 

# Weekly Reminders!

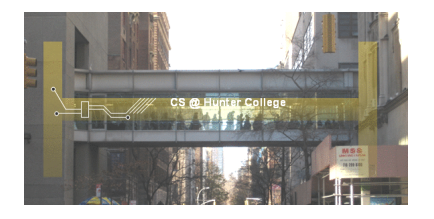

Before next lecture, don't forget to:

- Work on this week's Online Lab
- Schedule an appointment to take the Quiz in lab 1001G Hunter North
- If you haven't already, schedule an appointment to take the Code Review (every week) in lab 1001G Hunter North
- $\bullet$  Submit this week's 5 programming assignments (programs 11-15)
- If you need help, schedule an appointment for Tutoring in lab 1001G 11:30am-5:30PM (the last appointment starts at 5:15PM)
- Take the Lecture Preview on Blackboard on Monday (or no later than 10:15am on Tuesday) ( □ ) ( / □ ) ミトマミト  $\equiv$  $OQ$

# Lecture Slips & Writing Boards

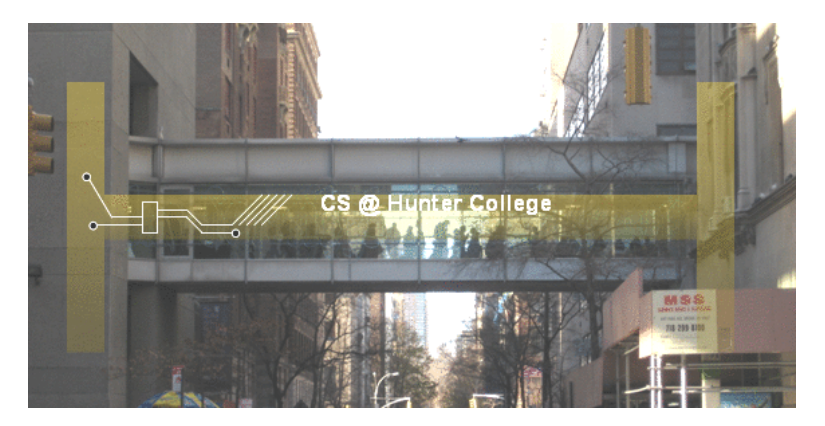

Return writing boards as you leave.

 $OQ$ イロト イ母 トイラト イヨト  $\equiv$ CSci 127 (Hunter) [Lecture 3](#page-0-0) February 14, 2023 41 / 41